# **ReverseDiffSource Documentation** *Release 0.1*

**Frédéric Testard**

October 30, 2016

### Contents

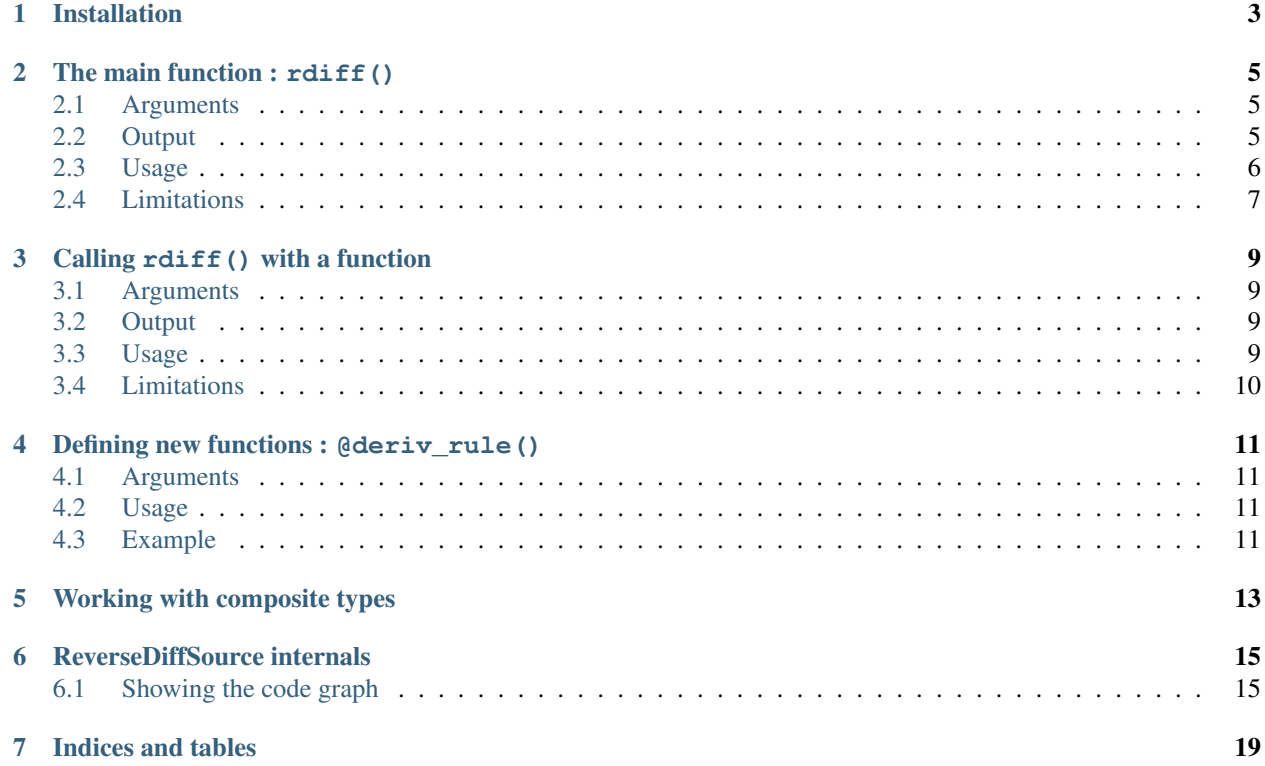

Contents:

## **Installation**

<span id="page-6-0"></span>Install the ReverseDiffSource package at the Julia command line by running:

Pkg.add("ReverseDiffSource")

This only needs to be done once.

ReverseDiffSource has currently no dependency with other packages. However there is a graphical representation function plot() that produces a text string in the GraphViz syntax. To produce the plot, you will have to install GraphViz with Pkg.add.

Now for each Julia session where ReverseDiffSource is needed, load it with the usual:

using ReverseDiffSource

You are now ready to go!

### **The main function : rdiff()**

<span id="page-8-0"></span>The differentiation function is called  $r \text{dift}$  () and is called with the following parameters:

rdiff( ex::Expr; outsym::Symbol; order::Int, init... )

### <span id="page-8-1"></span>**2.1 Arguments**

- ex is a Julia Expression containing the code to derive
- outsym (default = nothing) is the symbol of the variable within  $\exp$  containing the expression output (the result whose derivatives are needed). This variable must evaluate to a Real. If not specified, outsym defaults to nothing which signals to rdiff that the last statement is the result of interest for derivation.
- order (default = 1) is an integer indicating the derivation order (1 for 1st order, etc.). Order 0 is allowed and will produce an expression that is a processed version of  $\infty$  with some variables names rewritten and possibly some optimizations.
- init (multiple keyword arguments) is one or several symbol / DataType pairs used to indicate for which variable a derivative is needed and how they should be interpreted. By default the generated expression will yield the derivative for each variable given unless the variable is listed in the ignore argument.
- evalmod (default=Main) module where the expression is meant to be evaluated. External variables and functions should be evaluable in this module.
- debug (default=false) indicates if rdiff should dump the graph of the generating expression, instead of returning the expression itself.
- allorders (default=true) indicates whether to generate the code for all orders up to order (true) or only the last order.
- ignore (default=[]) do not differentiate against the listed variables, useful if you are not interested in having the derivative of one of several variables in init.

### <span id="page-8-2"></span>**2.2 Output**

An expression which, when evaluated, will return a tuple containing the expression value and the derivative at first, second , etc.. order.

### <span id="page-9-0"></span>**2.3 Usage**

rdiff takes an expression consisting of a subset of Julia statements ( assignments, getindex, setindex!, for loops, function calls ) and transforms it into a new expression whose evaluation will provide the derivatives at all orders between 0 and the order specified (unless allorders is false).

The generated expression will attempt to remove all unneeded calculations (e.g.  $x + 0$ ) and factorize repeated function calls as much as possible.

All the variables appearing in the init argument are considered as the expression's arguments and a derivative is calculated for it (and cross derivatives if order is >= 2), *unless they are listed in the ''ignore'' argument*. The other variables, if not defined by the expression, are expected to be top level variables in evalmod. If they are not defined there an error will be thrown.

For orders >= 2 *only a single variable, of type Real or Vector, is allowed*. For orders 0 and 1 variables can be of type Real, Vector or Matrix and can be in an unlimited number:

```
julia> rdiff( :(x^3) , x=Float64) # first order
:(begin
    (x^3, 3 \star x^2.0)end)
julia> rdiff( :(x^3) , order=3, x=Float64) # orders up to 3
:(begin
         (x^3,3 \times x^2.0,2.0 \times (x \times 3),6.0)end)
```
rdiff runs several simplification heuristics on the generated code to remove neutral statements and factorize repeated calculations. For instance calculating the derivatives of  $sin(x)$  for large orders will reduce to the calculations of  $sin(x)$  and  $cos(x)$ :

```
julia> rdiff( :(sin(x)) , order=10, x=Float64) # derivatives up to order 10
:(begin
       _tmp1 = sin(x)_tmp2 = cos(x)_tmp3 = -tmp1_tmp4 = -tmp2_tmp5 = -tmp3(_tmp1,_tmp2,_tmp3,_tmp4,_tmp5,_tmp2,_tmp3,_tmp4,_tmp5,_tmp2,_tmp3)
   end)
```
The expression produced can easily be turned into a function with the  $Qeval$  macro:

```
julia> res = rdiff( : (sin(x)) , order=10, x=Fload64)julia> @eval foo(x) = $res
julia> foo(2.)
(0.9092974268256817,-0.4161468365471424,-0.9092974268256817,0.4161468365471424,0.9092974268256817,-0.4161468365471424,-0.9092974268256817,0.4161468365471424,0.9092974268256817,-0.4161468365471424,-0.9092974268256817)
```
When a second derivative expression is needed, only a single derivation variable is allowed. If you are dealing with a function of several (scalar) variables you will have you aggregate them into a vector:

```
julia> ex = :( (1 - x[1])^2 + 100(x[2] - x[1]^2)^2 ) # the rosenbrock function
julia> res = rdiff(ex, x=Vector{Float64}, order=2)
:(begin
   _tmp1 = 1_tmp2 = 2tmp3 = 100.0_tmp4 = _tmp1 - x[tmp1]_tmp5 = length(x)
```

```
tmp6 = zeros(size(x))_tmp7 = x[tmp2] - x[tmp1] / _tmp2_t \text{tmp8} = \text{zeros}((_t \text{tmp5}, t \text{tmp5}))._tmp9 = _tmp2 * _tmp7 * _tmp3)_tmp10 = -_tmp9_t = \temp6[-tmp1] = \temp6[-tmp1] + (\temp2 \times (x[-tmp1]) \times \temp10) + -(\temp2 \times \temp4)_tmp6[_tmp2] = _tmp6[_tmp2] + _tmp9for _idx1 = \pm mp1:\pm mp5_tmp11 = zeros(size(_tmp6))
        _tmp12 = zeros(size(x))_t _tmp11[_idx1] = _tmp11[_idx1] + 1.0
        _tmp13 = _tmp11[_tmp2]_tmp11[_tmp2] = 0.0_tmp11[_tmp2] = _tmp11[_tmp2] + _tmp13_tmp14 = _tmp2 * _tmp11[tmp1]_tmp15 = _tmp3 * _tmp2 * _ttime13 + -(x[tmp1] * _tmp14)))\text{tmp12}[\text{tmp1}] = \text{tmp12}[\text{tmp1}] + ((\text{tmp10 * } \text{tmp14 + } \text{tmp2 * (x[} \text{tmp1] * } - \text{tmp15})) + -(\text{tmp2}_tmp12[_tmp2] = _tmp12[_tmp2] + _tmp15
        _tmp8[(idx1 - 1) * _{tmp5} + 1:-idx1 * _{tmp5}] = _{tmp12}end
    (_tmp4 ^ _tmp2 + 100 * _tmp7 ^ _tmp2,_tmp6,_tmp8)
    end)
julia> @eval foo(x) = $res
julia> foo([0.5, 2.])
    (306.5,[-351.0,350.0],
    2x2 Array{Float64,2}:
     -498.0 -200.0-200.0 200.0)
```
 $f \circ \circ (x)$  returns a tuple containing respectively the value of the expression at x, the gradient (a 2-vector) and the hessian (a 2x2 matrix)

## <span id="page-10-0"></span>**2.4 Limitations**

• The canonical implementation of  $for$  loops derivation in reverse accumulation requires the caching of the complete state of each iteration which makes the generated code complex and memory intensive. The current algorithm uses a simpler approach that limits the kind of loops that can be correctly derived : in short, loops should not have any kind of recursivity in them (the calculations of each iteration should not depend on the calculations of previous iterations):

```
# will work
for i in 1:n
   a = f(x[i])b = a + g(y[i])c[i] = bend
# will (probably) not work
for i in 1:n
    c[i] = f(c[i-1])end
```
However simple accumulations are an instance of recursive calculations that will work:

# will work for i in 1:n

```
a += b[i] # new a value depends on previous a
end
```
- for loops are limited to a single index. If you have a for i, j in 1:10, 1:10 in your expression you will have to translate it to nested loops as a workaround
- All variables should be type-stable (not change from a scalar to a vector for example).
- Only a limited set of Julia semantics are supported at this stage. Some frequently used statements such as comprehensions, if else, while loops cannot be used in the expression.
- Mutating functions cannot be used (with the exception of setindex! and setfield!).

### **Calling rdiff() with a function**

<span id="page-12-0"></span>Calling syntax:

rdiff( func::Function, init::Tuple; order::Int)

### <span id="page-12-1"></span>**3.1 Arguments**

func is a Julia generic function.

- init is a tuple containing the types for each parameter of func. These types are necessary to pick a the right method of the given function. By default the generated expression will yield the derivative for each variable given unless the variable is listed in the ignore argument.
- order (keyword arg, default = 1) is an integer indicating the derivation order (1 for 1st order, etc.). Order 0 is allowed and will produce a function that is a processed version of  $\in$ x with some variables names rewritten and possibly some optimizations.
- evalmod (default=Main) module where the expression is meant to be evaluated. External variables and functions should be evaluable in this module.
- debug (default=false) if true rdiff dumps the graph of the generating expression, instead of the expression.
- allorders (default=true) tells rdiff whether to generate the code for all orders up to order (true) or only the last order.
- ignore (default=[]) do not differentiate against the listed variables (identified by their position index), useful if you are not interested in having the derivative of one of several variables in init.

### <span id="page-12-2"></span>**3.2 Output**

A function, evaluated in the same module that func is from and returning a tuple containing the expression value and the derivative at first, second , etc.. order.

## <span id="page-12-3"></span>**3.3 Usage**

rdiff takes a function defined with the same subset of Julia statements ( assigments, getindex, setindex!, for loops, function calls ) as the Expression variant of  $rdiff()$  and transforms it into another function whose call will return the derivatives at all orders between 0 and the order specified:

```
julia> rosenbrock(x) = (1 - x[1])^2 + 100(x[2] - x[1]^2)^2 # function to be derived
julia> rosen2 = rdiff(rosenbrock, (Vector{Float64},), order=2) \# orders up to 2
       (anonymous function)
julia> rosen2([1,2])
       (100,[-400.0,200.0],
       2x2 Array{Float64,2}:
         402.0 -400.0
        -400.0 200.0)
```
The generated function will attempt to remove all uneeded calculations (e.g.  $x + 0$ ) and factorize repeated function calls as much as possible.

All the variables appearing in the init argument are considered as the expression's arguments and a derivative is calculated for it (and cross derivatives if order is >= 2), *unless they are listed in the ''ignore'' argument*.

For orders >= 2 *only a single variable, of type Real or Vector, is allowed*. For orders 0 and 1 variables can be of type Real, Vector or Matrix and can be in an unlimited number. If you are dealing with a function of several (scalar) variables you will have you aggregate them into a vector (as in the example above).

## <span id="page-13-0"></span>**3.4 Limitations**

- The function should have a single return statement positioned at the end. Functions exiting before the end (conditionally or not) cannot be differentiated.
- All variables should be type-stable (not change from a scalar to a vector for example).
- Only a limited set of Julia semantics are supported at this stage. Some frequently used statements such as comprehensions, if else, while loops cannot be used in the expression.
- Mutating functions cannot be used (with the exception of setindex! and setfield!).

### **Defining new functions : @deriv\_rule()**

<span id="page-14-0"></span>ReverseDiffSource comes with the derivations instructions for a limited set of functions such as  $\star$ ,  $+$ ,  $/$ ,  $\star$  ranspose, exp, log, .... You can 'teach' the package derivation methods for new functions with the macro call @deriv\_rule:

@deriv\_rule ex::Expr var::Symbol rule::Expr

## <span id="page-14-1"></span>**4.1 Arguments**

ex is the function signature, with each argument specified

var is the symbol of the argument you derive for.

rule is an expression to calculate the value to be added to the derivative accumulator for variable var.

### <span id="page-14-2"></span>**4.2 Usage**

rule should contain an expression that can be parsed by ReverseDiffSource (syntax limitations mentionned in previous chapter apply here). All symbols in it should either be one of the arguments in the function signature or the special symbol ds that represents the derivative accumulator of the function.

Julia's multiple dispatch rules apply to the definition : you can define different rules for a given function depending on the type of its arguments:

```
deriv_rule *(x::Real , y::Real ) y x * ds<br>
deriv_rule *(x::Real , y::AbstractArray) y x * d
\text{Qderiv}_rule \ast(x::Red), y::AbstractArray) y x \star ds<br>\text{Qderiv}_rule \ast(x::AbstractionArray, y::Real) y sum(x \star ds)
\thetaderiv_rule *(x::AbstractArray, y::Real ) y
@deriv_rule *(x::AbstractArray, y::AbstractArray) y x' * ds
```
### <span id="page-14-3"></span>**4.3 Example**

Suppose you defined a function  $f \circ \circ (x)$ :

 $foo(x) = log(1+sin(x))$ 

This function is in turn used in the expression you want to derive:

 $ex = : ( 2 ^ \frown \text{foo}(x) )$ 

Define the derivation of foo by its argument:

 $\theta$ deriv\_rule foo(x) x cos(x) / ( 1 + sin(x)) \* ds

You can now derive  $ex$ :

```
julia> \text{rdiff} ( : ( 2 ^ foo(x) ) , x=1)
         :(begin
                  _tmp1 = 2^foo(x)
                  (\text{tmp1}, ((cos(x) / (1.0 + sin(x))) * (0.6931471805599453 \text{tmp1}))),end)
```
### **Working with composite types**

<span id="page-16-0"></span>When encountering a composite type, ReverseDiffSource builds a Vector{Any} to hold its derivative accumulator. Its structure is derived from the fields of the composite type: Float for a Real number, an array of Floats for Arrays, or another Vector{Any} if the field is a type. No special declaration has to be made beforehand to ReverseDiffSource.

However you do need to declare how each function using the composite type changes its derivative accumulator.

Suppose you have type Bar defined as:

type Bar x y end

And an associated function norm (z::Bar):

norm(z::Bar) =  $z.x*z.x + z.y*z.y$ 

And finally an expression to derive making use of Bar and norm():

 $ex = : ( z = Bar(2^a, sin(a)) ; norm(z) )$ 

You need to declare how both the constructor  $Bar$  and the function  $norm$  behave regarding the derivative accumulator (which will be a 2 element vector of type Any for the two fields x and''y''):

```
\thetaderiv_rule Bar(x,y) x ds[1] # Derivative accumulator of x is increased by ds[1]
@deriv_rule Bar(x, y) y ds[2] # Derivative accumulator of y is increased by ds[2]
\thetaderiv_rule norm(z::Bar) z Any[ 2*z.x*ds , 2*z.y*ds ] # Note : produces a 2-vector \frac{1}{3}ince z is a Bar
```
We are now ready to derive:

```
julia> res = rdiff(ex, a=0.)
julia> @eval df(a) = $res
julia> df(1)
        (4.708073418273571,6.454474871305244)
```
### **ReverseDiffSource internals**

<span id="page-18-0"></span>All the core of the functions in the package ( differentiation, removal of neutral statements, factorization of identical calls) rely on 2 structures:

#### 1. The ExNode composite type that represents either:

- a single operation (a function call)
- an external reference (a variable that can be a parameter for derivation or a reference to a variable outside the scope of the expression)
- a constant

### ExNodes have parents which are typically the arguments of the function. Collectively they make a DAG but with several a

- the order of arguments (parent nodes) is significant ( $a \land b$  is not the same as  $b \land a$ )
- there needs to be additionnal ordering information as statements not related sometimes need to execute in a specific order, this information is in the precedence field.

### 2. The ExGraph composite type that stores

- ExNodes in a vector (in the order of execution),
- information on how to map ExNodes to variable names (used and set),
- and optionnaly information on how to map nodes to 'outer' nodes. This last mapping is necessary when the ExGraph is embedded in another parent graph ( for example the inner scope of for loops is represented as a subgraph).

### <span id="page-18-1"></span>**6.1 Showing the code graph**

Starting from an expression, it is possible to have a dump of the nodes composing its equivalent graph with the (unexported) tograph() call:

```
ex = quote
       a = 1 + x2 * exp(-a)end
g = ReverseDiffSource.tograph(ex)
node | symbol | ext ? | type | parents | precedence | main | value
```
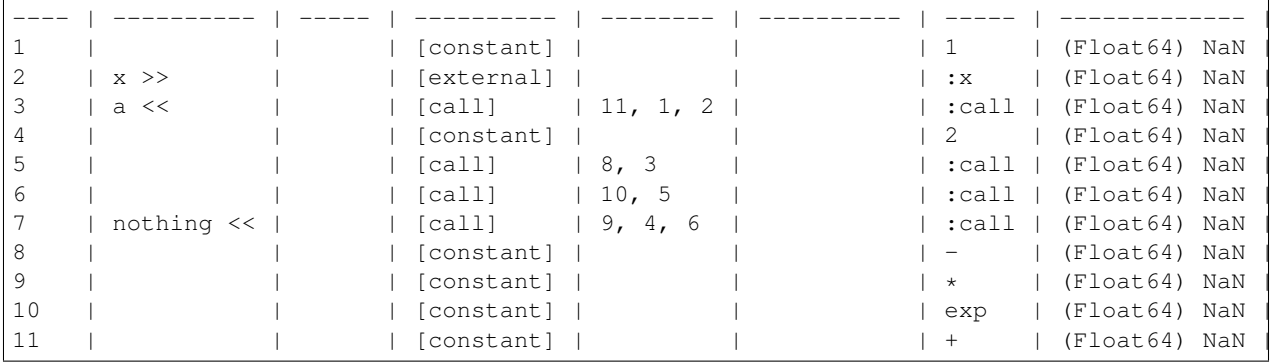

Additionnaly, the plot() function (also unexported) will generate a GrapViz compatible graph description :

using GraphViz

Graph( ReverseDiffSource.plot( g ))

Should produce :

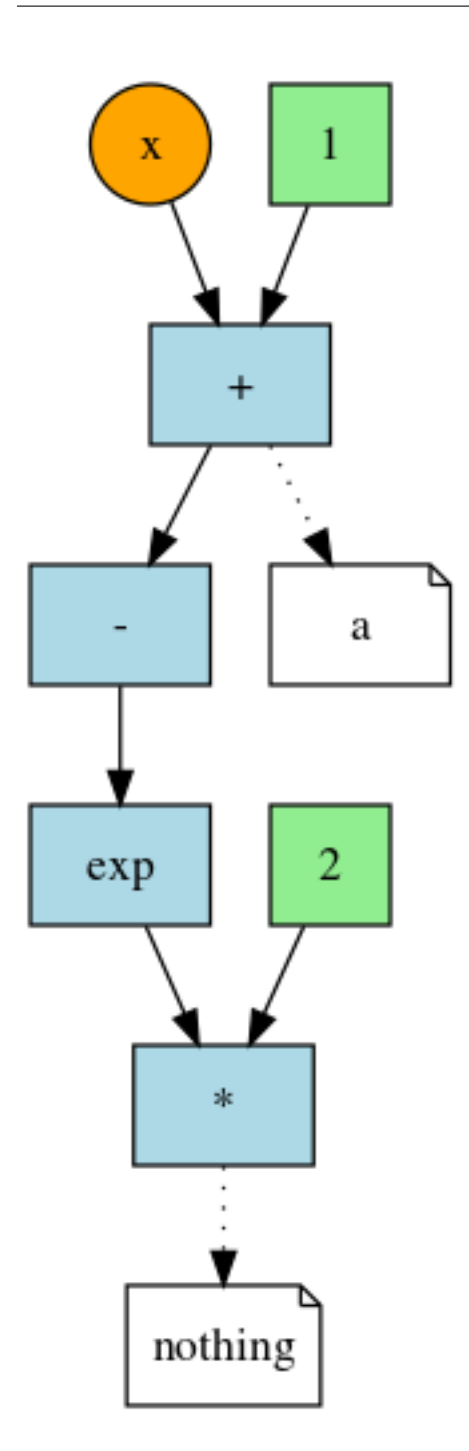

**CHAPTER 7**

**Indices and tables**

- <span id="page-22-0"></span>• genindex
- modindex
- search